# **PDF Accessibility**

#### **The Sweet Spot Between Automation and Human Remediation**

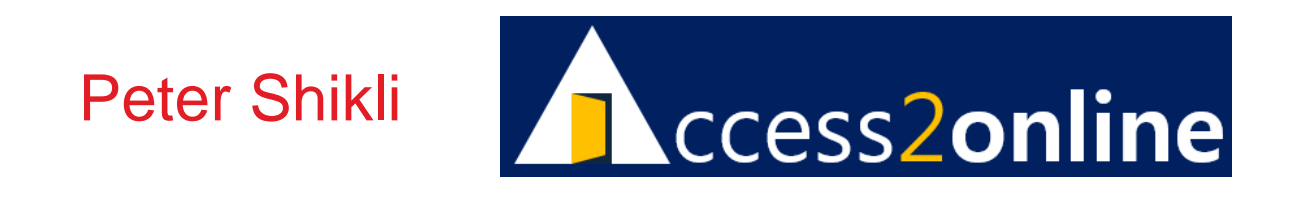

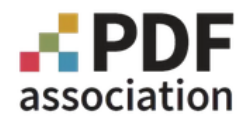

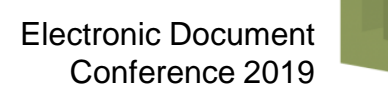

# Peter Shikli

- UCLA '72, Loyola '82
- Founded Bizware Online Applications Inc. '95
	- eTaskBoard
	- Coffee Creek Correctional Facility, OR

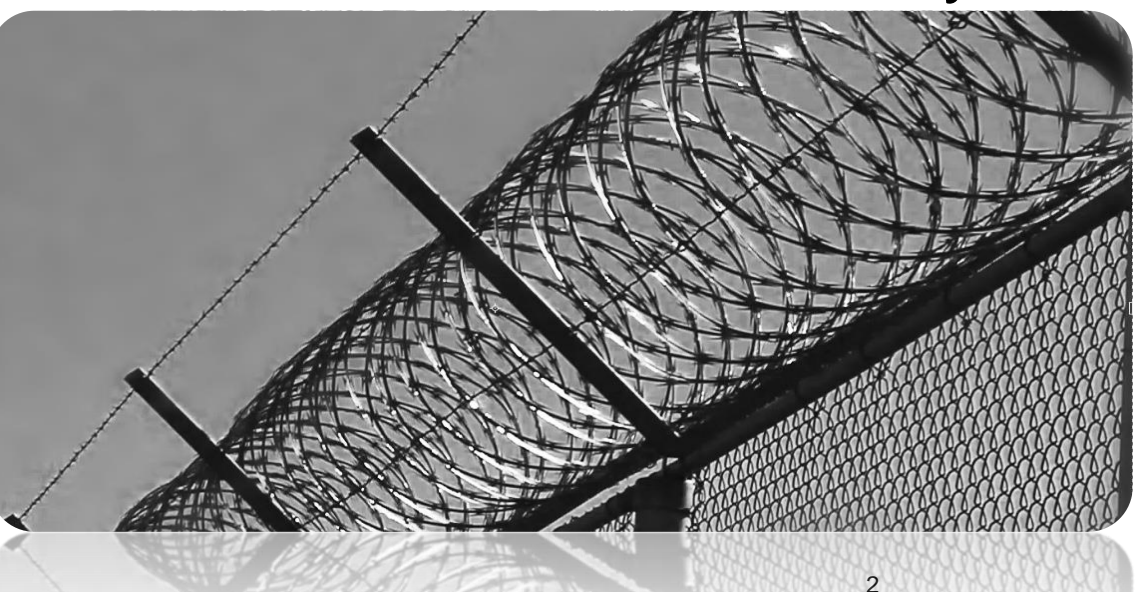

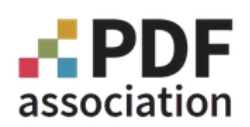

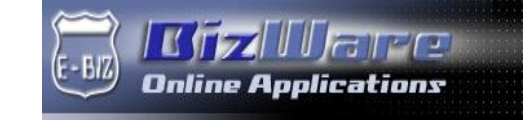

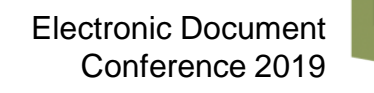

# **Starting Point**

# **↑ Accessibility, not PDFs**

- ◆ WCAG, WCAG-EM, Section 508
- **↑ Certified Trusted Testers** 
	- Office of Accessible Systems & Technology
	- Structured methodology
	- 81 objective, reliable, standards-based test criteria
	- Over 100 integrated tools available
		- Markup analysis, CSS/JS, productivity & process automation, QA, site-wide, reporting
- **❖ Sweet spot between automation and analysis** 
	- ❖ Empower the analyst, not replace her.

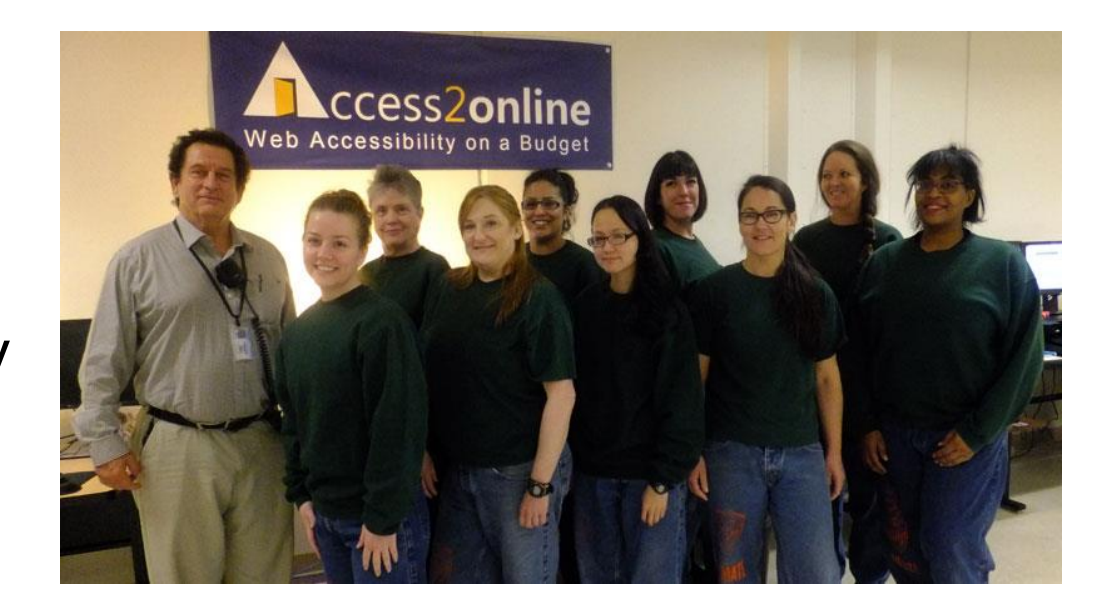

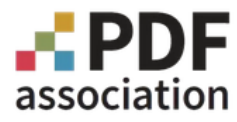

### **Clients Encourage Our Expansion into PDF Accessibility**

### **❖ Standards**

- ◆ Adobe Checker vs. PAC-3 vs. WCAG vs. Matterhorn vs. PDF/UA
- ↑ Less structured testing, more subjective expertise
	- ◆ Voluntary Product Accessibility Templates rare
- $\div$  Tools
	- ◆ Adobe, Axes4, CommonLook, Open Access Tech, Open Text, PAC-3, etc.
	- Compared to web: under-featured, expensive, immature, not cross-compatible
- ❖ Sweet spot between automation and analysis
- Gap between automation and analysis.

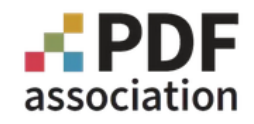

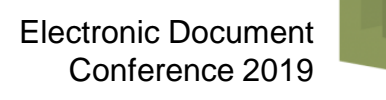

# **Challenge: The Missing Pieces**

### **↑ Tables**

- **❖ Summaries** 
	- Violated only by Adobe
- **↑ Complex Tables** 
	- Wizard to enter:
		- $\div$  structure
		- ❖ spans
		- **\*** headers
		- **↑ batch cell associations**
	- Model Existing Table with Defects/Omissions
		- **Show ID/Header associations**
	- **Execute Simple Tables** ↓ Break into Simple Tables
- Layout Tables

Linearize into paragraph tags.

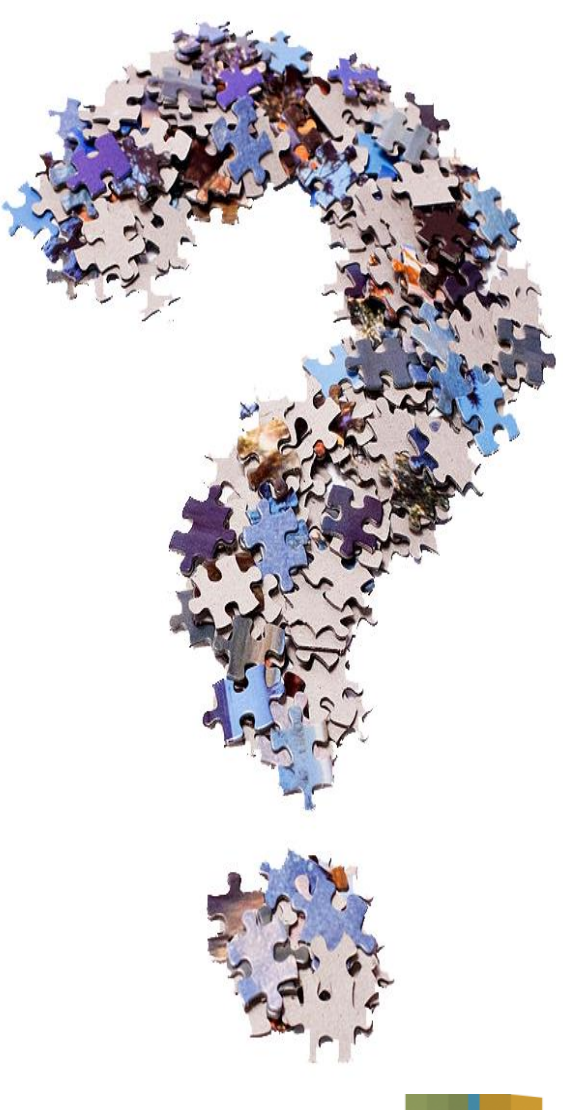

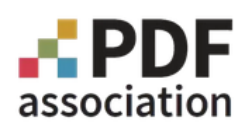

#### Electronic Document Conference 2019

# **Challenge: The Missing Pieces 2**

### **Images**

- **❖ Summary Table**
- **Extract to Domain Experts**

## **Link Text**

- **❖ Summary Table**
- Progress through PDF like Adobe's "Set Alternative Text"

### **Content Order vs. Tab Order**

◆ User designation despite z-order problem.

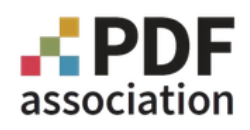

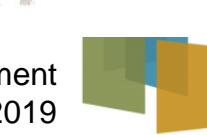

6

# **Challenge: The Missing Pieces 3**

### **Page Spans**

• Lasso & tag as single paragraph

### **Chunk Tagging**

Ex: Lasso 10 items and assign all <L>, <LI>, <Lbl>, and <LBody> tags

### **Conditional Replacement**

- Nested Boolean logic
	- ex: if-then-else for markup search and replace

### **❖ Span Function Designations**

Underlined, strikethrough, bold, italic when conveys meaning

### **Undo and Redo**

At least a dozen in either direction.

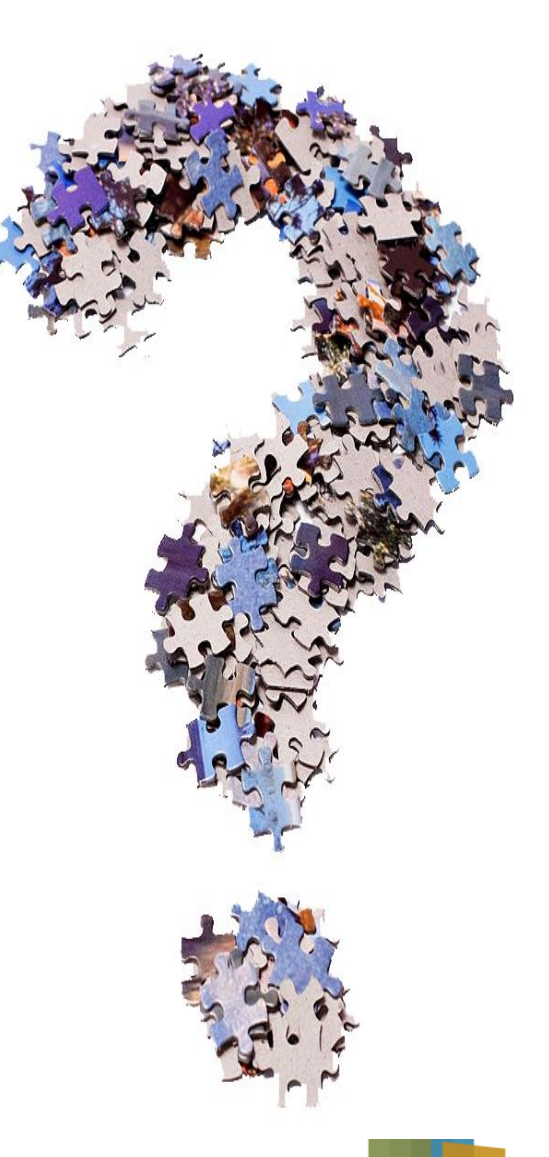

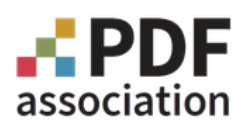

# **Challenge: The Missing System**

- ◆ Integrated Accessibility Manager
	- Separate file
		- Aardvark.pdf  $\rightarrow$  Aardvark a11y.pdf (or docx or html)
	- $\div$  Support Tables
		- $\div$  Images, links, etc.
	- **❖** Staff maintenance instructions
		- Source document (docx, xlsx, InDesign, SQL Server DB, etc.)
		- Document family/template
	- **↑ Alternate editable PDF views** 
		- Display designated markup
		- ARIA-like custom tags exploding to sets of markup
	- **↑ Accessibility transaction log** 
		- Maintenance log
		- Audited/remediated by X on date Y with notes Z
		- Verified tags such as images and links
	- Establish data sets from commonality across numbers of PDFs
		- AI but with human guidance and editing.

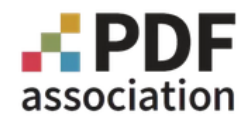

# **Offer: A Collaboration Site**

- **❖ The Elephant in the Room** 
	- **★ How can we help the disabled person?**
- Accessibility Analysts Need Better Tools
	- Collaborative Dev Support Site
		- www.PDFAccessibilitySoftware.com
		- Ready to move elsewhere (PDF Association?)
	- **★ Access2online cannot build the tools** 
		- But we can help collect the requirements
			- Input from other analysts and service providers

And we can encourage cooperation.

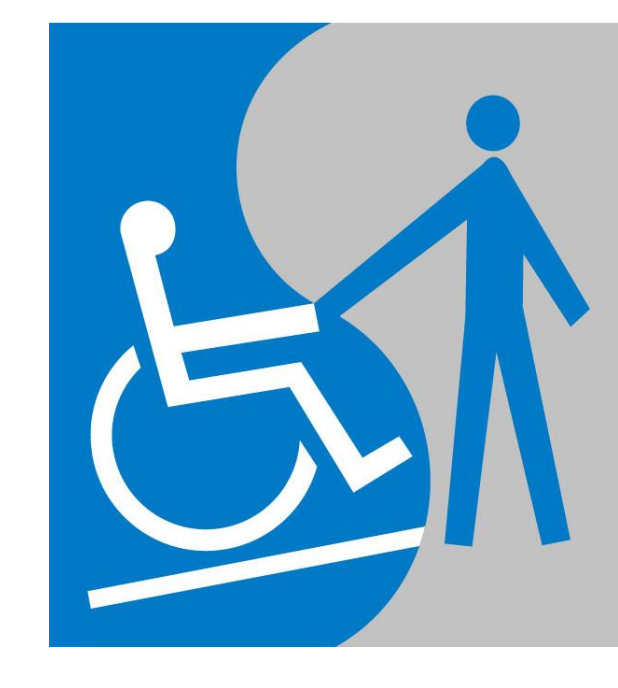

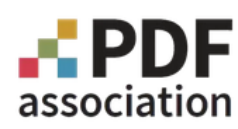

# **Conclusions**

- 1. We don't have a sweet spot between automation and the analyst
- 2. We have a gap between automation and the analyst
- 3. Access2online cannot fill that gap

-- but we would like to help do so

Questions … Comments … Ideas

**Peter Shikli pshikli@access2online.com 503-570-6831.**

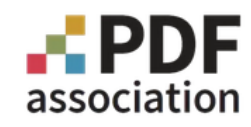

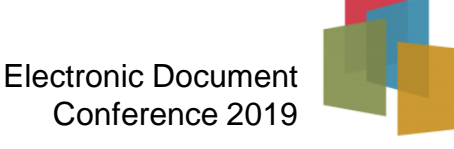